## **Plano de Ação – PDTIC (2019-2021) – [PA.51.AT.Proc.Inf.Inst](https://wikigovernanca.ufpel.edu.br/lib/exe/fetch.php?media=)**

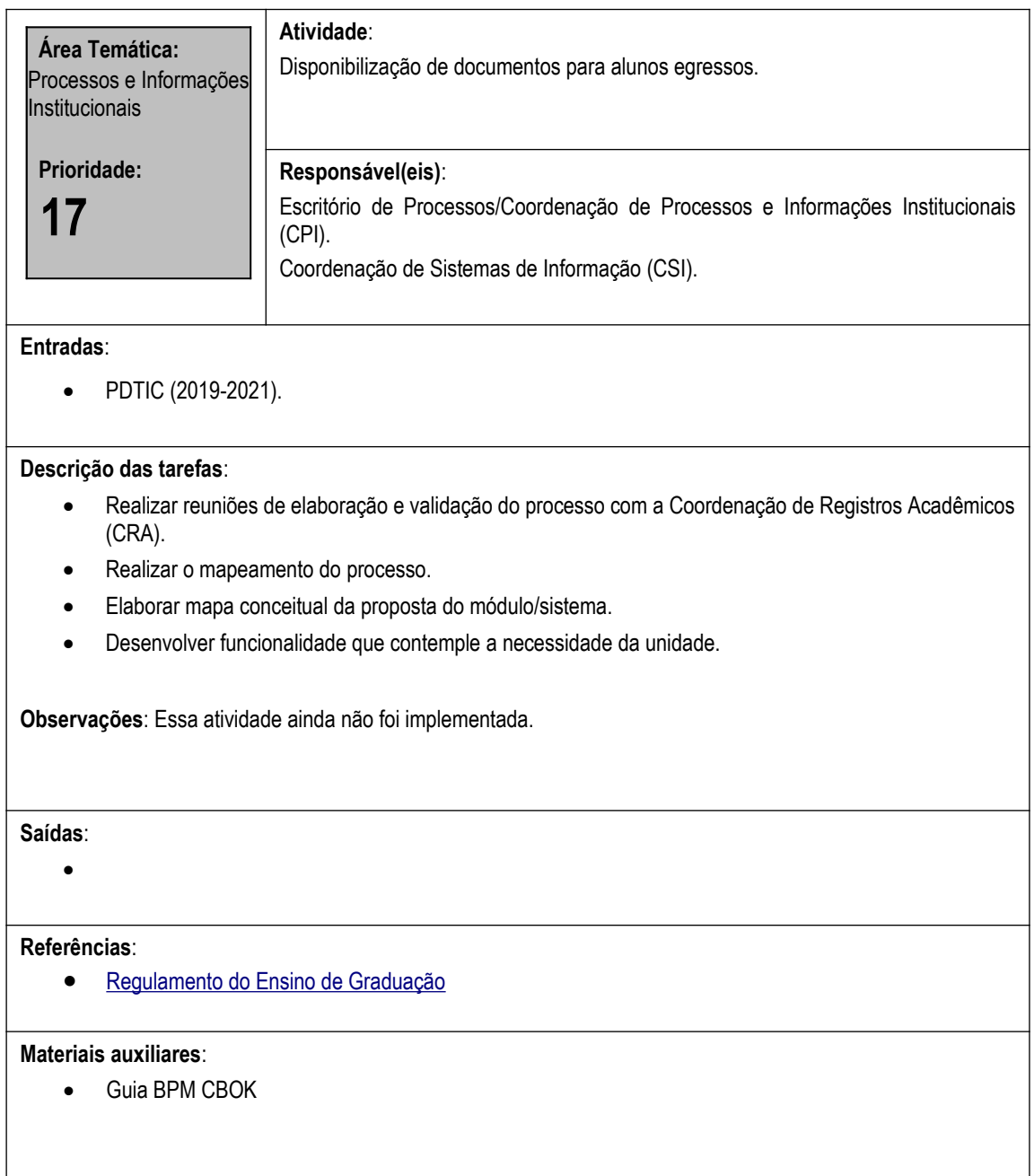